### Week 9: Constraints

- Programs are generally organized as unidirectional computations that consume inputs and produce outputs.
- (Pure) functional programming makes this explicit in the source code, since we have:

input = function argument output = function result

- Mathematics, on the other hand, is not always unidirectional.
- For example, in the equation  $d \cdot A \cdot E = F \cdot L$ , we can calculate the value of any variable by using the values of the other four.
- For example,

$$d = F \cdot L/(A \cdot E)$$
  
 $A = F \cdot L/(d \cdot E)$ , etc

1

# A Language for Constraints

We now develop a *constraint language* that allows the user to formulate equations like this, and have the system solve them.

There are two levels:

- Constraints like networks: primitive constraints linked by connectors.
- Constraints as algebraic equations.

# **Temperature Conversions**

**Exemple:** The relationship between temperatures in Celsius and Fahrenheit is:

$$C * 9 = (F - 32) * 5$$

This can be expressed as a constraint network as follows:

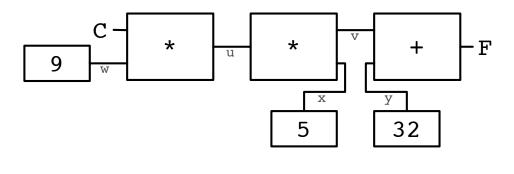

:

# Using the Constraint System

Suppose we want to convert between Celsius and Fahrenheit.

We create a converter by defining

$$val C, F = new Quantity CF converter(C, F)$$

# Using the Converter

Here, CFconverter is a method that constructs a constraint network.

```
 \begin{aligned} \textbf{def } & \textit{CFconverter}(c : \textit{Quantity}, \textit{f} : \textit{Quantity}) = \{ \\ & \textbf{val } \textit{u}, \textit{v}, \textit{w}, \textit{x}, \textit{y} = \textbf{new } \textit{Quantity} \\ & \textit{Constant}(\textit{w}, \textit{9}); \textit{Multiplier}(\textit{c}, \textit{w}, \textit{u}) \\ & \textit{Constant}(\textit{y}, \textit{32}); \textit{Adder}(\textit{v}, \textit{y}, \textit{f}) \\ & \textit{Constant}(\textit{x}, \textit{5}); \textit{Multiplier}(\textit{v}, \textit{x}, \textit{u}) \\ \} \end{aligned}
```

By comparing with the graphical representation of the network, we find that:

- boxes are constraints, such as Multiplier, Adder, Constant,
- connectors are quantities, (i.e., instances of the class Quantity).

5

```
To see the network running, start up the interpreter:
    scala>:load week09.scala
    defined\ module\ constr
    scala> import constr.
    import constr.
and place probes on the quantities C and F:
    scala> Probe("Celsius temp", C)
    scala> Probe("Fahrenheit temp", F)
Then, give a value to one of the quantities:
    scala> C setValue 25
    Probe: Celsius temp = 25
    Probe: Fahrenheit\ temp=77
Now try to give a value to F:
    scala> F setValue 212
    Error! contradiction: 77 and 212
If we would like to reuse the system with new values, we must first "forget"
```

the old values.

scala> C forget Value Probe: Celsius temp = ? Probe: Fahrenheit temp = ? scala> F set Value 212 Probe: Celsius temp = 100 Probe: Fahrenheit temp = 212

Note that the same network can be used to compute C from F and F from C.

This lack of direction is characteristic of systems based on *constraints*.

Such systems are common today; an entire industry is interested in them.

Examples: ILOG Solver (and JSolver), TK!solver.

Often, constraint systems *optimize* some quantities based on other quantities; but we'll not cover that here.

7

# Implementing Constraint Systems

The implementation of a constraint system is somewhat similar to the implementation of a logical circuit simulator.

A constraint system is composed of primitive constraints (boxes) and of quantities (connectors).

Primitive constraints simulate simple equations between the quantities x, y, z, such that:

x = y + z, x = y \* z,x = c

where c is a constant.

A quantity is either defined or undefined.

A quantity can connect any number of constraints.

# Here is the interface of a quantity: class Quantity { def get Value: Option[Double] = ... def set Value(v: Double, setter: Constraint): Unit = ... def set Value(v: Double): Unit = set Value(v, NoConstraint) def forget Value(retractor: Constraint): Unit = ... def forget Value: Unit = forget Value(NoConstraint) def connect(c: Constraint) = ... } Explanation: get Value returns the current value of the quantity. set Value sets the value, and forget Value forgets it. These two methods exist in two overloaded variants. One of the variants (used internally by the constraint system) passes the constraint that causes the modification or the reset of the parameter value.

9

connect declares that the quantity is involved in a constraint.

# The Option Type

```
The Option type is defined as:
```

```
trait \ Option[+A]

case \ class \ Some[+A](value: A) \ extends \ Option[A]

case \ object \ None \ extends \ Option[Nothing]
```

The idea is that the function getValue returns

- None if no value is specified, or,
- Some(x) if the value of the quantity is x.

The clients of get Value then use pattern matching to decompose the value:

```
q.getValue match {
   case Some(x) \Rightarrow /* do something with the value 'x' */
   case None \Rightarrow /* handle the undefined value */
}
```

### Covariance

The definition of Option illustrates several aspects of Scala's type system.

• The + before the type parameter a indicates that *Option* is a covariant type constructor:

If T is a subtype of S (note T <: S), then Option[T] is a subtype of Option[S].

For example, Option[String] is a subtype of Option[Object].

- Without the + in the class definition of Option, Option[String] and Option[Object] will be two incomparable types.
- Question: Why can't class constructors always be covariant?

11

- None is defined as a case object. In other words, it's the only value that inherits from Option[Nothing].
- The type Nothing is a subtype of every other type. For example, Nothing <: String <: Object.
- Since Option is covariant, this means that None is a value of any type of the form Option[T]. For example,

Option[Nothing] <: Option[String] <: Option[Object].

### **Constraints**

The interface of a constraint is simple.

```
abstract class Constraint {
    def new Value: Unit
    def drop Value: Unit
}
```

There are only two methods, newValue and dropValue.

newValue is called when one of the quantities connected to a constraint receives a new value.

drop Value is called when one of the quantities connected to a constraint loses its value.

When it is "woken up" by a call to newValue, a constraint tries to compute the value(s) of the quantities that it is connected to.

If this happens, it propagates these values by calling setValue for all the connected participants.

13

When it is woken up by a call to dropValue, a constraint simply tells all participants to forget their value.

We have therefore two sequences of mutually recursive calls.

```
q.setValue \rightarrow c.newValue \rightarrow q'.setValue
q.forgetValue \rightarrow c.dropValue \rightarrow q'.forgetValue
```

# Implementation of primitive constraints

Now it's easy to implement primitive constraints.

15

### Explanations:

- newValue does a pattern match on the three quantities connected by the adder.
- If two of the values are defined, the third is computed and defined.
- dropValue is propagated to the connected quantities.
- The initialization code connects the adder to the three passed quantities.

**Exercise:** Write a multiplication constraint. The constraint should "know" that 0 \* x = 0, even if x is not defined.

### Constants

A constant is a special case of a constraint.

We implement it as follows:

```
case class Constant(q: Quantity, v: Double) extends Constraint {
    def new Value: Unit = error("Constant.new Value")
    def drop Value: Unit = error("Constant.drop Value")
    q connect this
    q.set Value(v, this)
}
```

### Remarks:

- Constants cannot be redefined or forgotten. That's why newValue and dropValue produce an error.
- Constants immediately give a value to the attached quantity.

17

# Quantities

We still have to implement the quantities.

The state of a quantity is given by three values:

- its current value (value),
- the constraints that are attached to it (constraints),
- the informant, i.e., the constraint that has caused the latest definition of the value (*informant*).

The informant can prevent the infinite propagation of values in the presence of cycles.

```
class Quantity {
    private var value: Option[Double] = None
    private var constraints: List[Constraint] = List()
    private var informant: Constraint = NoConstraint; ... }
object NoConstraint extends Constraint { ... }
```

This is how get Value and set Value are implemented:

```
def getValue: Option[Double] = value
def setValue(v: Double, setter: Constraint) = value match {
   case Some(v1) \Rightarrow
        if (v != v1) error("Error! contradiction: " + v + " and " + v1)
        case None \Rightarrow
        informant = setter; value = Some(v)
        for (c \leftarrow constraints if c != informant) c.newValue
}
def setValue(v: Double): Unit = setValue(v, NoConstraint)
```

The method setValue signals an error when one tries to modify a value that is already defined.

Otherwise, it propagates the change by calling *newValue* on all the attached constraints, except the informant.

19

This is how forget Value and connect are implemented:

```
def forget Value(retractor: Constraint) {
   if (retractor == informant) {
      value = None
      for (c \( \times \) constraints if c != informant) c.drop Value
    }
}
def forget Value: Unit = forget Value(NoConstraint)
```

The method forgetValue forgets the value (by resetting it to None) only if the call comes from the constraint that the value originated from.

It then propagates the modification by calling drop Value on all the attached constraints, except the informant.

A call to forgetValue coming from somewhere else than the informant is ignored.

Here is the implementation of *connect*.

```
\begin{aligned} \textbf{def} & connect(c \colon Constraint) \; \{ \\ & constraints = c :: constraints \\ & value \; \textbf{match} \; \{ \\ & \textbf{case} \; Some(\_) \Rightarrow c.newValue \\ & \textbf{case} \; None \Rightarrow \\ & \} \\ \} \end{aligned}
```

This method adds the constraint to the list constraints.

If the quantity has a value, it also calls new Value on the new constraint.

21

### **Probes**

Probes are special constraints that simply output all the changes of the attached quantity.

They are implemented as follows:

```
case class Probe(name: String, q: Quantity) extends Constraint {
    def new Value: Unit = printProbe(q.getValue)
    def dropValue: Unit = printProbe(None)
    private def printProbe(v: Option[Double]) {
        val vstr = v match {
            case Some(x) ⇒ x.toString()
            case None ⇒ "?"
        }
        println("Probe: " + name + " = " + vstr)
    }
    q connect this
}
```

### **Improvement**

The presented system works, but the constraints remain tedious to define.

Compare the equation:

$$C * 9 = (F - 32) * 5$$

to the code that defines CFconverter.

Wouldn't it be nice to be able to build a constraint system directly based on an equation such as the one above?

We can almost do this in Scala. Here is a new way of expressing the Celsius/Fahrenheit conversion:

```
val C, F = new \ Quantity
C * c(9) === (F + c(-32)) * c(5)
```

 $^{23}$ 

### Here,

- \* and + are new methods of the class *Quantity* that take a quantity and return a new quantity attached to the corresponding constraint.
- $oldsymbol{c}$  is a function that returns a quantity attached to a constant constraint.
- === is a method of *Quantity* that takes a quantity and builds an equality constraint.

For example, here is an implementation of the + method in class Quantity:

```
def +(that: Quantity): Quantity = {
  val sum = new Quantity
  Adder(this, that, sum)
  sum
}
```

### Summary

We have learned a new paradigm of computation: computation by resolution of *relations* or *constraints*.

The main feature of this paradigm is that the computation can take place in more than one direction, depending on what is defined and what is not.

The implementation presented here is based on a network of constraints (nodes) and quantities (edges).

Constraint resolution involves the propagation of changes of values along the edges and across the nodes.

The network is modeled by a set of objects some of which contain a state.